#### **CSE502: Foundations of Parallel Programming**

## Lecture 07: Greedy Scheduling of Computation Graph on a Fixed Number of Processors

#### Vivek Kumar Computer Science and Engineering IIIT Delhi vivekk@iiitd.ac.in

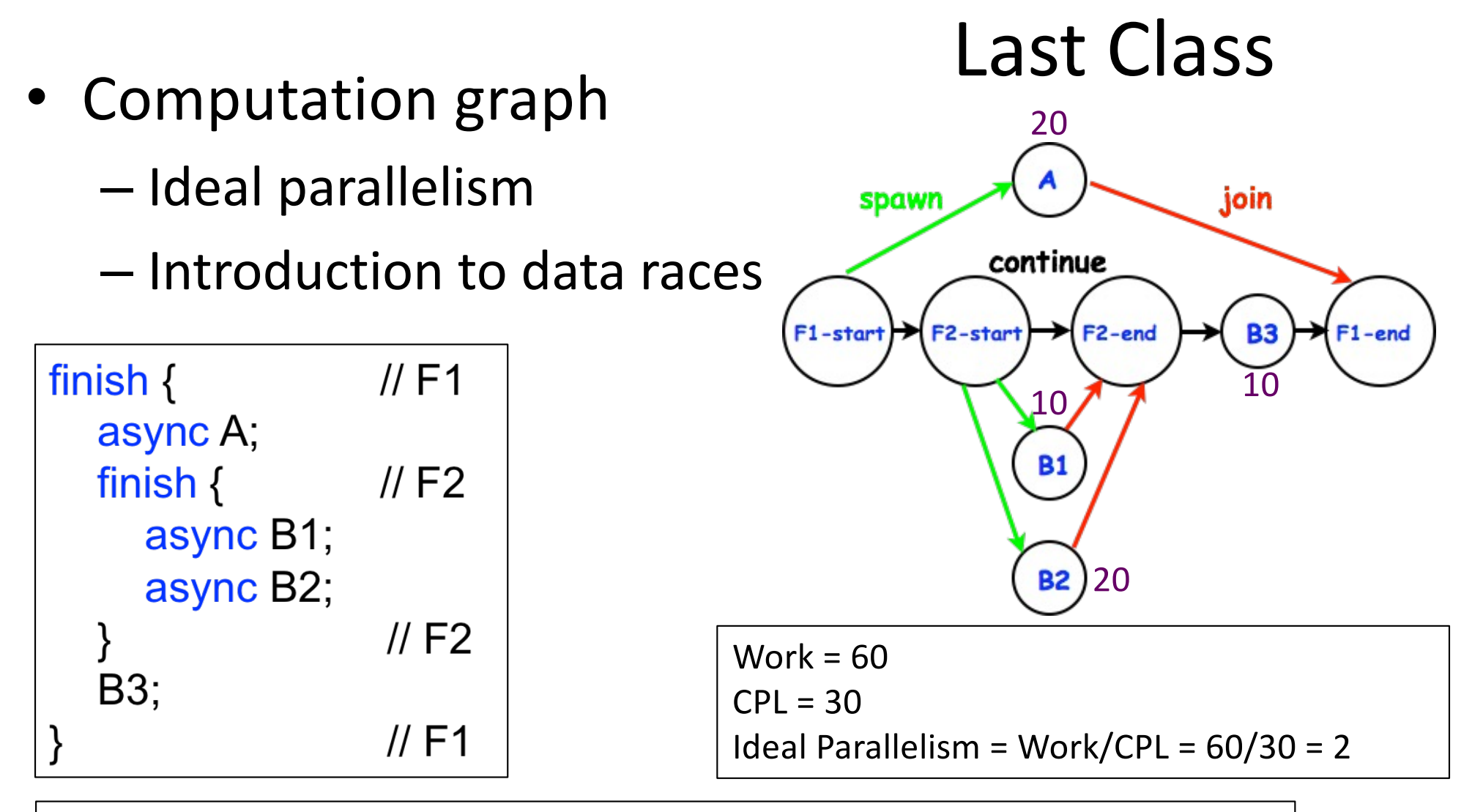

A data race occurs on location L in a program execution with computation graph CG if there exist steps (nodes) S1 and S2 in CG such that:

- 1. S1 does not depend on S2 and S2 does not depend on S1, i.e., S1 and S2 can potentially execute in parallel, and
- 2. Both S1 and S2 read or write L, and at least one of the accesses is a write.

# Today's Class

- Greedy scheduling of computation graph on fixed number of processors
	- Lower and upper bound on execution time
- Thread pool

# Greedy Schedule

- A greedy schedule is one that never leaves a processor idle when one or more nodes are ready for execution
- A node is **ready** for execution if all its predecessors have been **executed**
- Observations
	- $-T_1 = WORK(G)$ , for all greedy schedules
	- $-T_{\infty}$  = CPL(G), for all greedy schedules
- where  $T_p$  = execution time of a schedule for computation graph G on P processors

## Scheduling of a Computation Graph on a fixed number of processors: Example

 $A()$ ;  $// 1 units$ finish { async {  $B()$ ; // 1 units  $D()$ ; // 1 units } async {  $C()$ ; // 1 units  $E()$ ; // 1 units } async  $F()$ ; // 10 units }  $G()$ ;  $// 1 units$ 

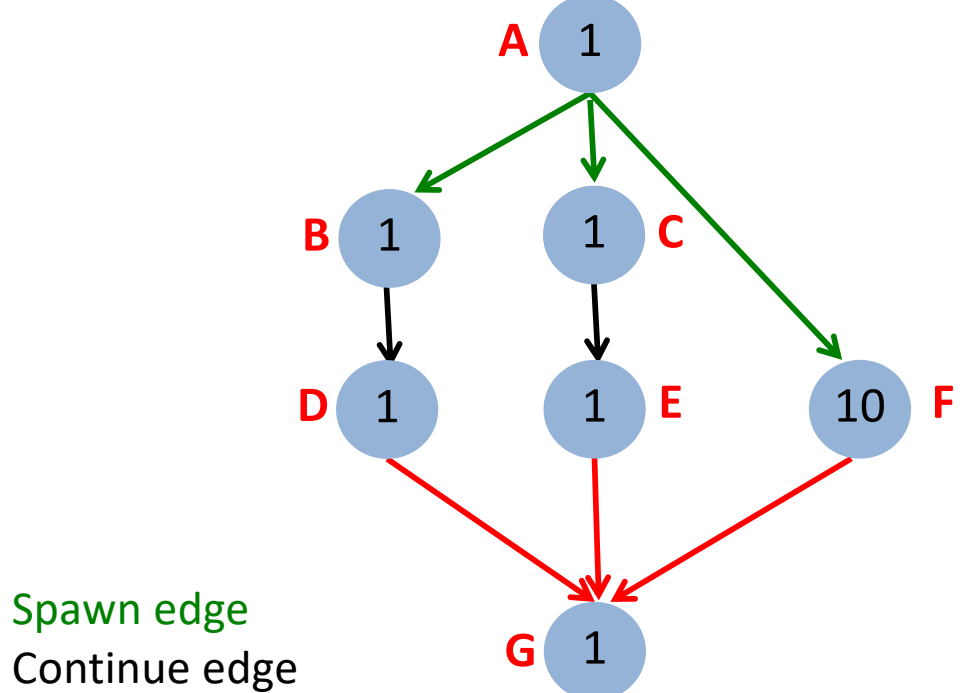

- Join edge
- Node label = time(N), for all nodes N in the graph
- CPL (Graph) =  $12$
- Work (Graph) =  $16$
- Ideal Parallelism =  $16/12 = 1.33$

## Lower Bounds on Execution Time of Greedy Schedules

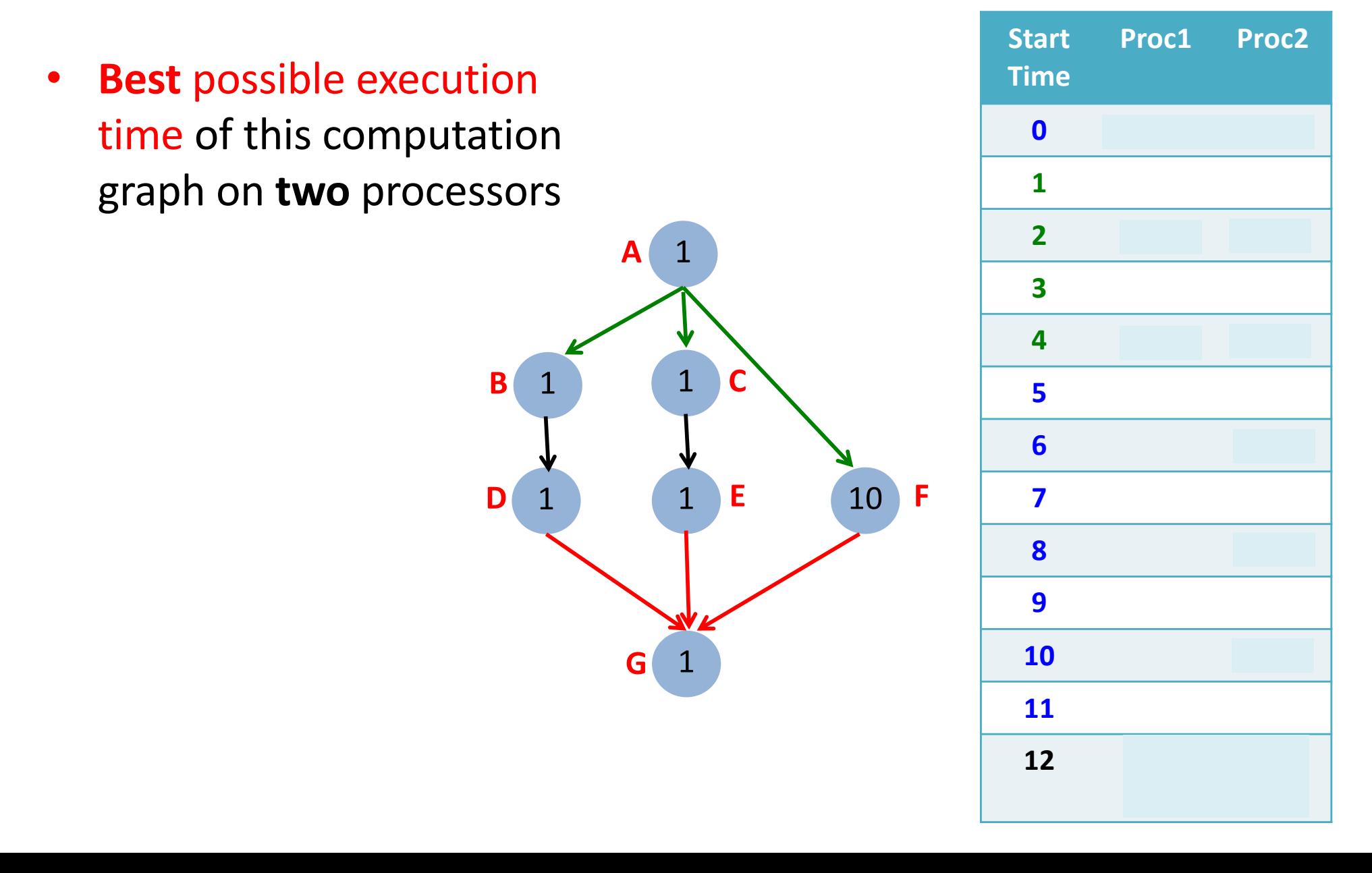

**Lower Bounds** on Execution Time of Greedy Schedules

- Let  $T_p$  = execution time of a schedule for computation graph G on P processors – Can be different for different schedules
- Lower bounds for all greedy schedules
	- $-$  Capacity bound:  $T_{p} \geq WORK(G)/P$
	- $-$  Critical path bound:  $T_{p} \geq CPL(G)$
- Putting them together
	- $-T_{p} \geq max(WORK(G)/P, CPL(G))$

## Upper Bound on Execution Time of Greedy Schedules

• **Worst** possible execution time of this computation graph on **two** processors

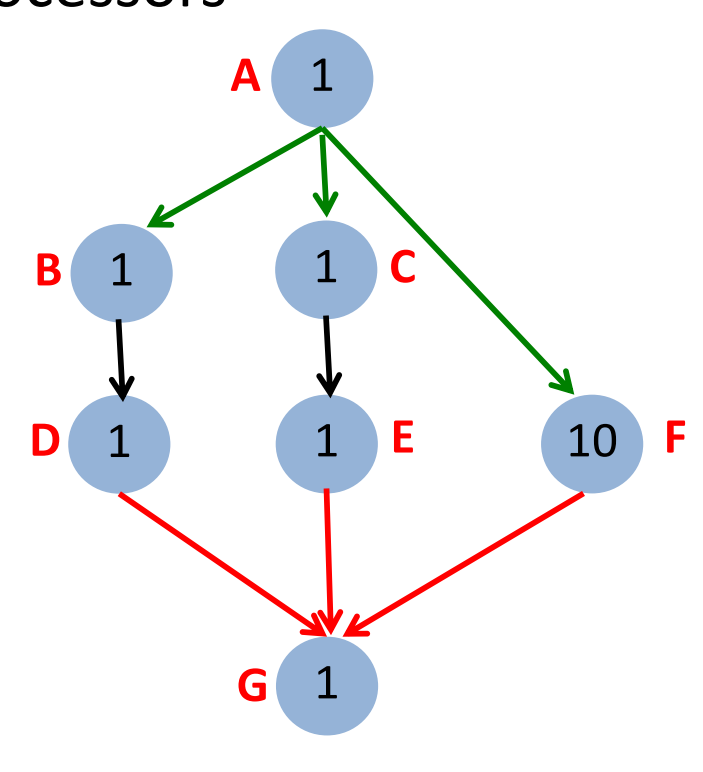

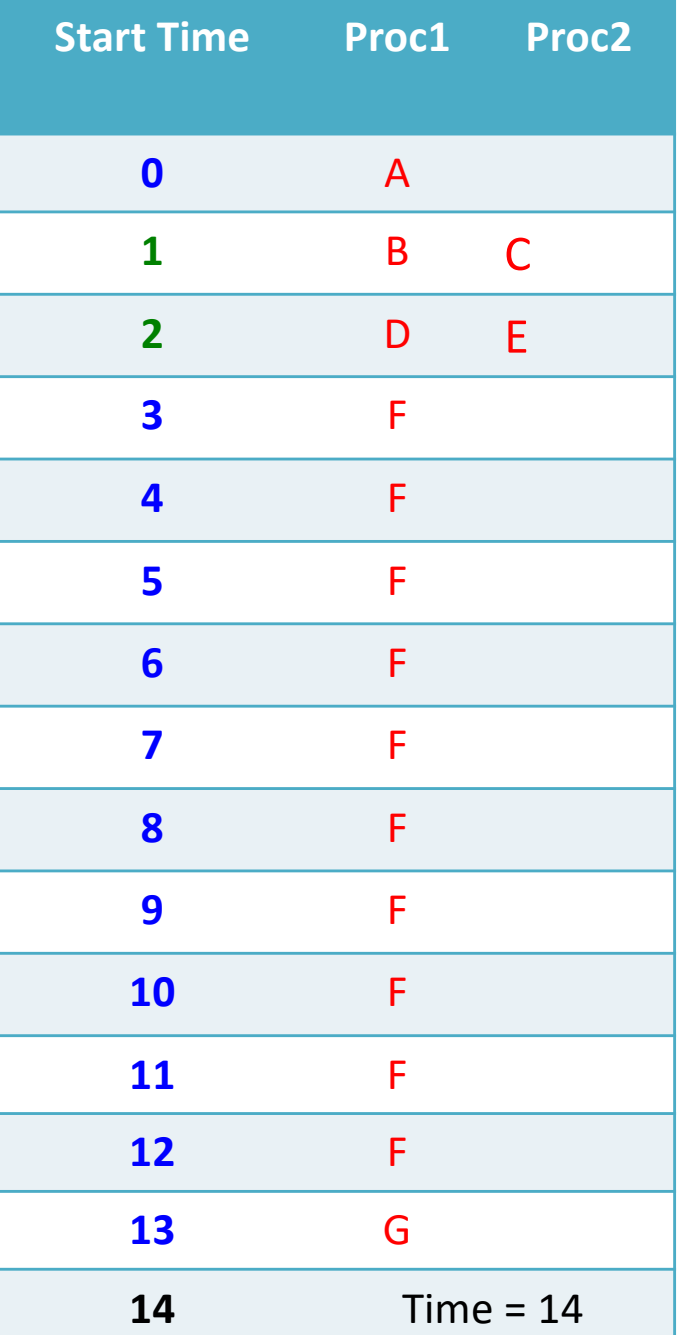

## Upper Bound on Execution Time of Greedy Schedules

- Define a time step to be **complete** if ≥ P nodes are ready at that time, or **incomplete** otherwise
	- $-$  #Steps $_{\text{Complete}}$   $\leq$  WORK(G)/P
	- $-$  #Steps<sub>Incomplete</sub>  $\leq$  CPL(G)
	- $-T_p = #Steps_{Complete} + #Steps_{Incomplete}$
	- $-T_{p} \leq WORK(G)/P + CPL(G)$ 
		- Theorem [Graham'68, Brent'74]

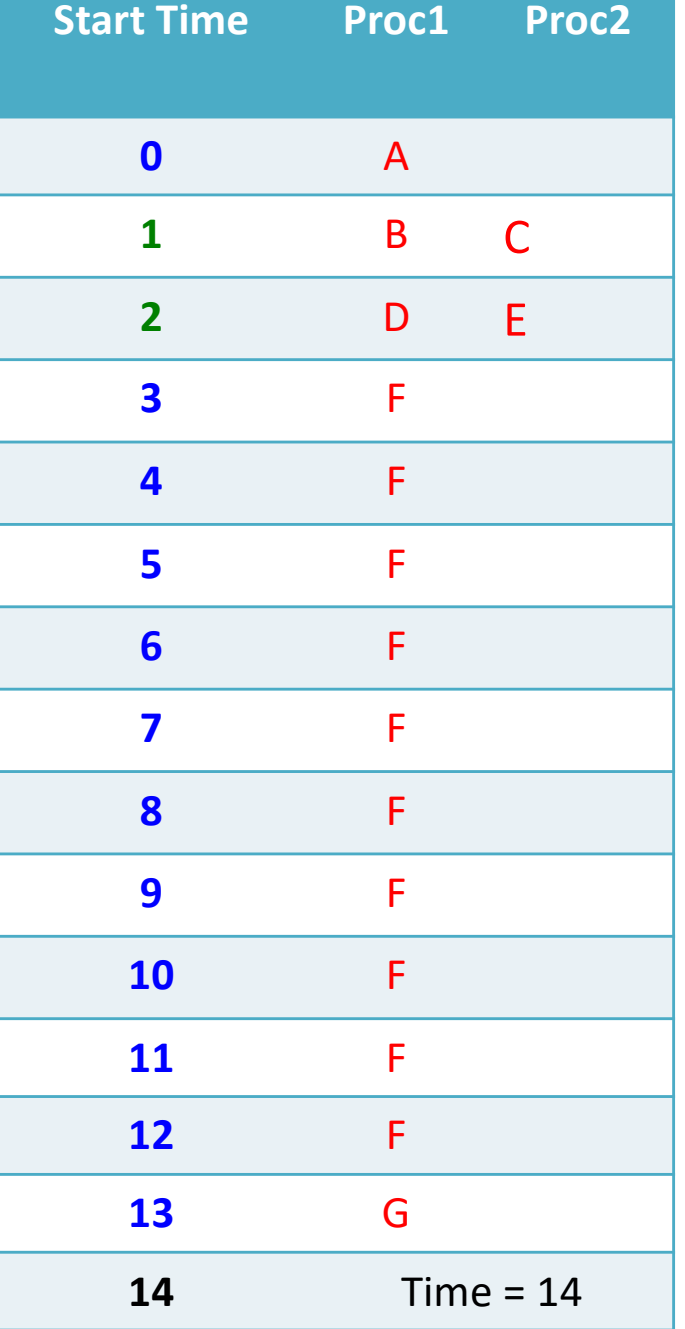

# Today's Class

• Greedy scheduling of computation graph on fixed number of processors

– Lower and upper bound on execution time

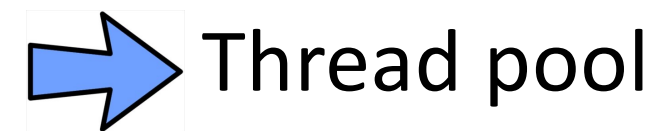

## **Concurrency Platforms (Recap Lec04)**

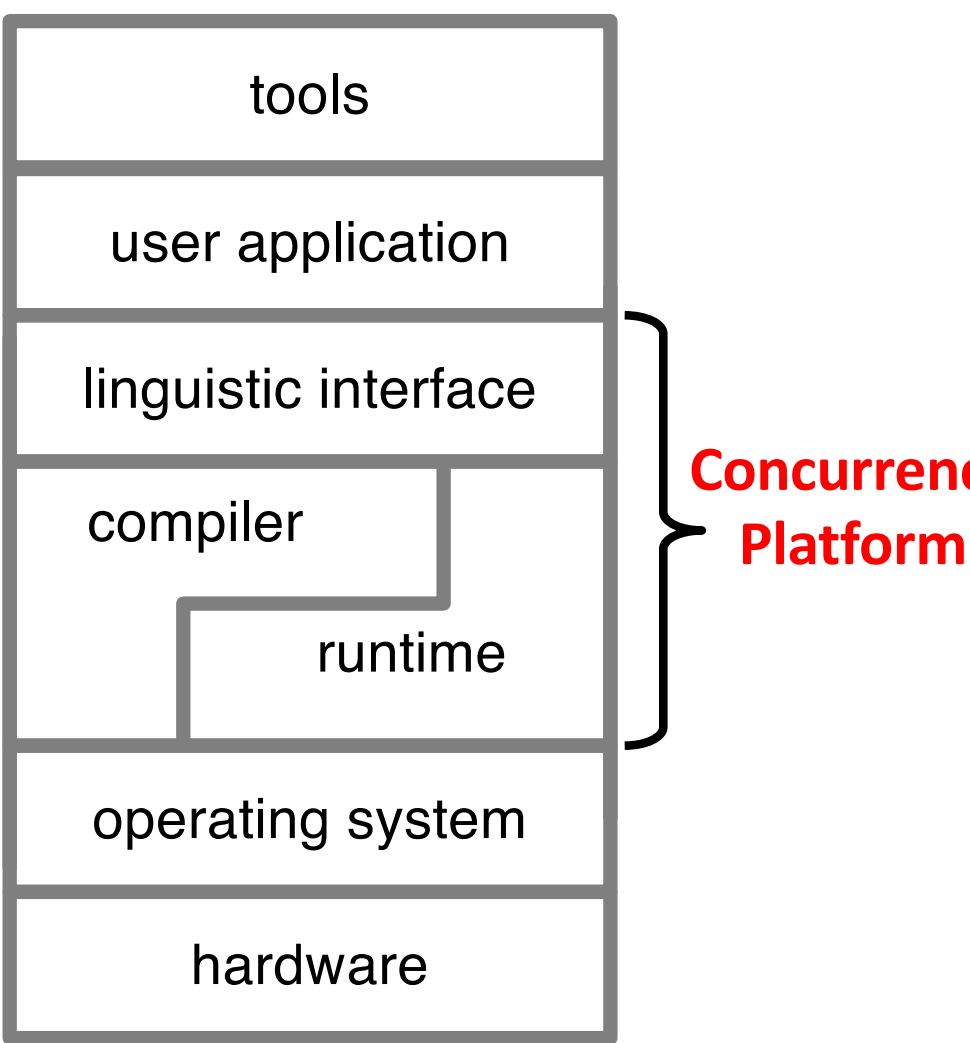

A concurrency platform should provide:

- § an interface for specifying the *logical parallelism*  of the computation;
- **Concurrency E** a runtime layer to automate scheduling and synchronization; and
	- guarantees of performance and resource utilization competitive with hand-tuned code.

# Thread Pool in Concurrency Platforms

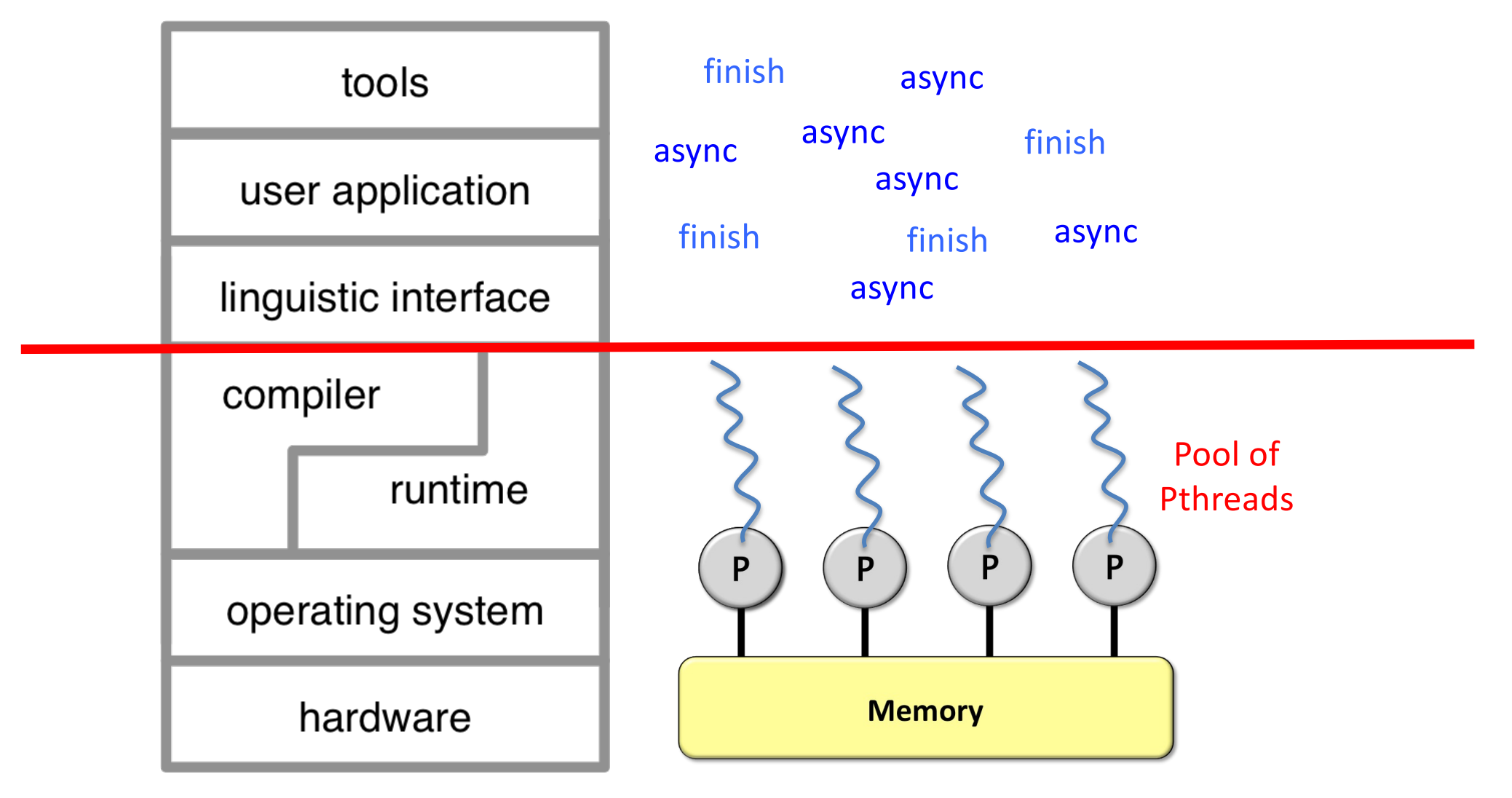

In this course we are only going to consider the case where a thread pool has total number of threads (Pthreads) equal to total number of available cores © Vivek Kumar

## Thread Pool in Concurrency Platforms

- A Key component in any concurrency platform that relieves the user from the complexity of mapping tasks to threads (e.g., Pthreads) to achieve maximum performance on a given number of processors (or cores)
	- *Sneak peek: thread pools does not restricts to shared-memory platform (multicore processor), but can also be extended to distributed memory platform (supercomputer)*

## Mapping the Linguistic Interface to Thread Pool Runtime

- Compiler based runtimes
	- Cilk, X10, TryCatchWS
	- User code translated to runtime code and then compiled using a native compiler (e.g., gcc)
	- Compiler maintenance is a costly affair and it is not so easy to use new features from mainstream languages
	- Using standard debugger (e.g., gdb) is not possible as the line number information inside the symbol table is w.r.t. the compiler generated code and not w.r.t. the user written code
	- However, compiler based approach provide several opportunities for code optimizations and doing smart things
- **Library based runtimes** Our focus
	- Java fork/join framework, HClib, HJlib
	- Removes all the drawbacks of a compiler based approach

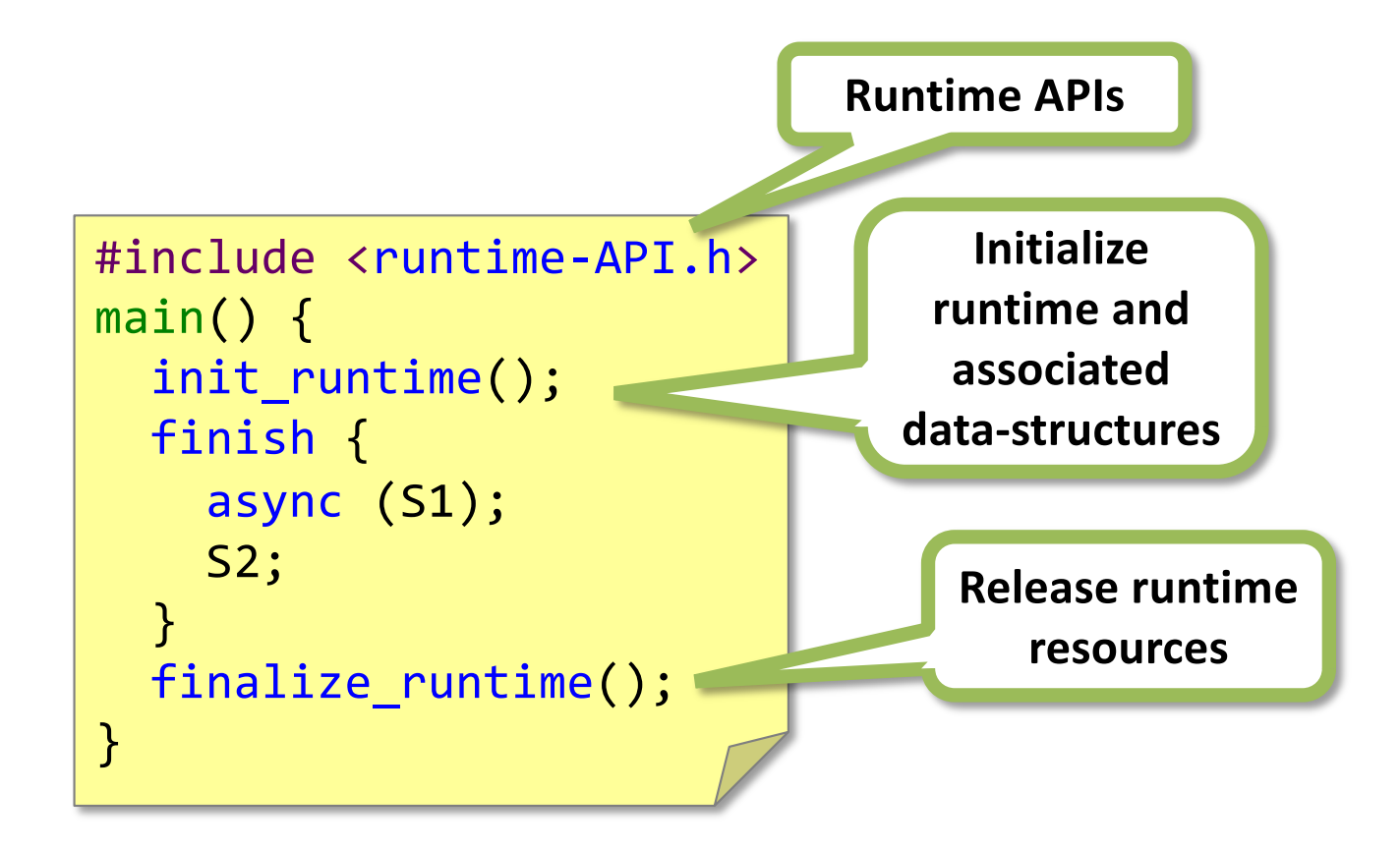

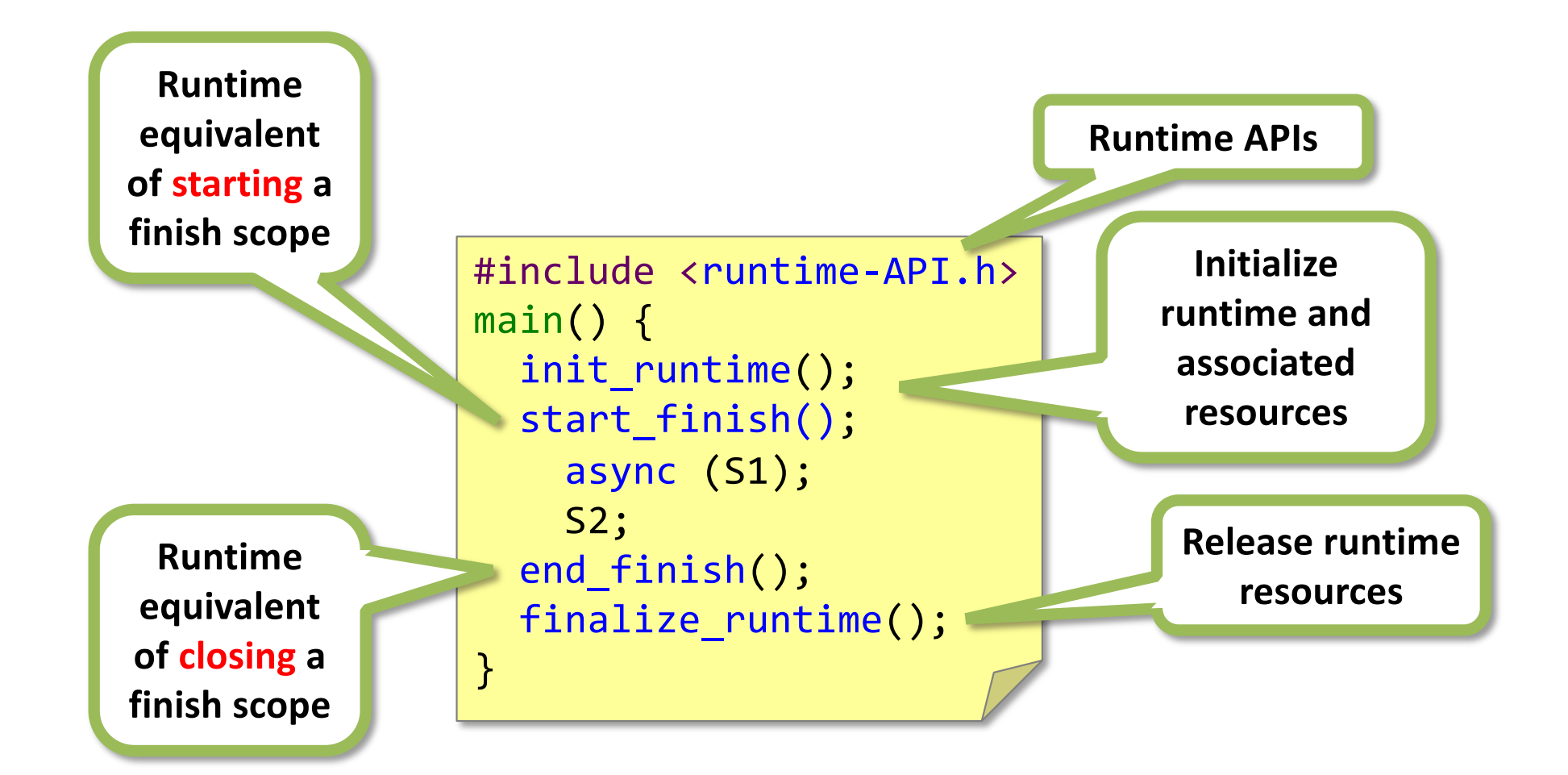

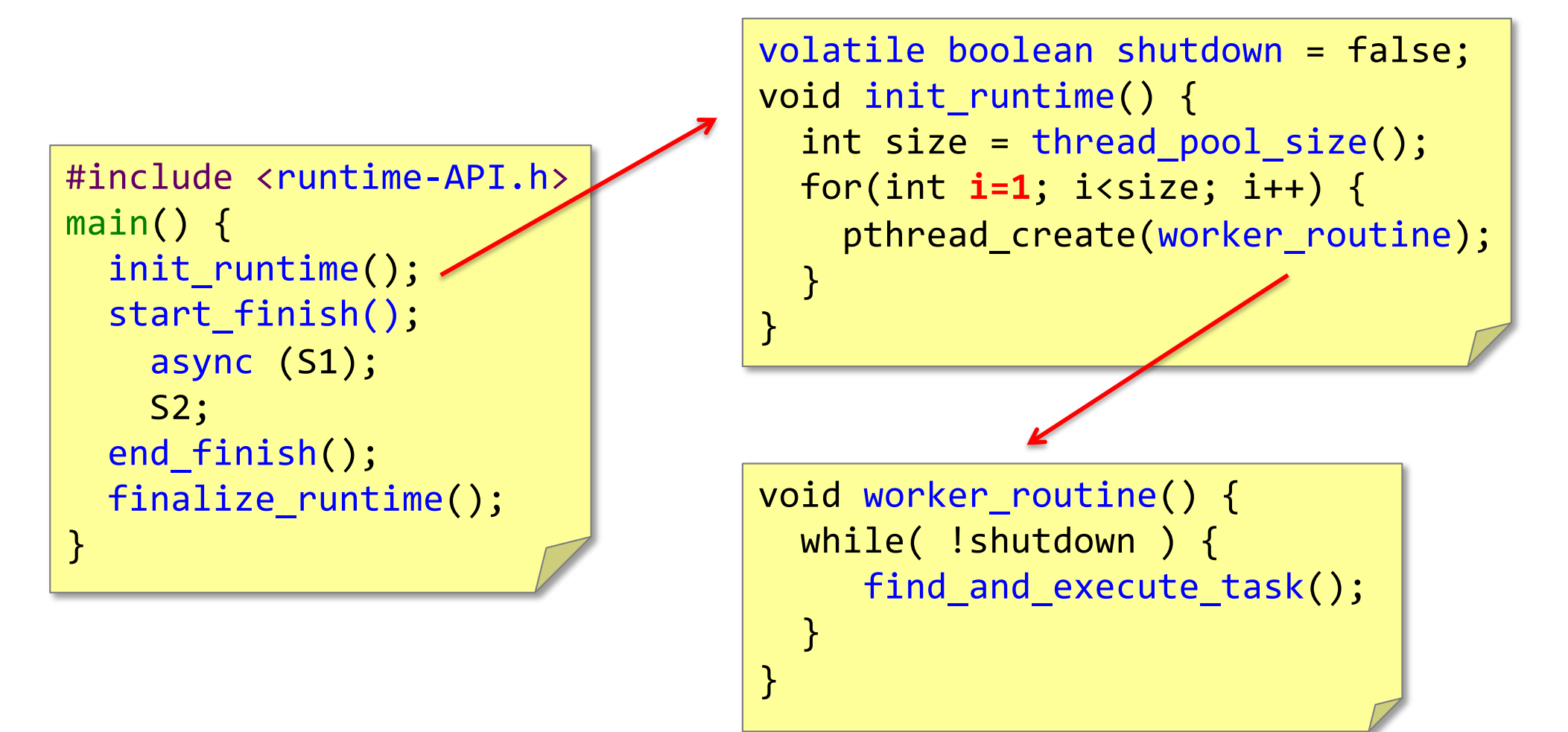

17 Note: here the workers are continuously spinning, but in some implementation they might sleep if no tasks are available

```
#include <runtime-API.h>
main() {
   init_runtime();
  start finish();
     async (S1);
     S2;
  end finish();
   finalize_runtime();
}
```

```
volatile int finish counter = 0;
void start_finish() {
  finish_counter = 0; //reset
}
```
Note: in case of nested finish (e.g., Fibonacci), we need a better way to manage finish scopes. Recall, in Fibonacci every fib(n) call created a new finish, which ultimately creates a tree of finishes

```
#include <runtime-API.h>
main() {
   init_runtime();
  start finish();
     async (S1);
     S2;
  end finish();
   finalize_runtime();
}
```
Note: Runtime stores pointer to the tasks passed in the async. To ensure valid pointer during task execution, we heap allocate the task and store pointer to the task on heap. © Vivek Kumar

```
void async(task) {
   lock_finish();
   finish_counter++;//concurrent access
  unlock finish();
   // copy task on heap
  void* p = malloc(task size); memcpy(p, task, task_size);
   //thread-safe push_task_to_runtime
   push_task_to_runtime(&p); 
   return;
```
Note: there are better ways to increment finish counter rather than doing it inside locks

}

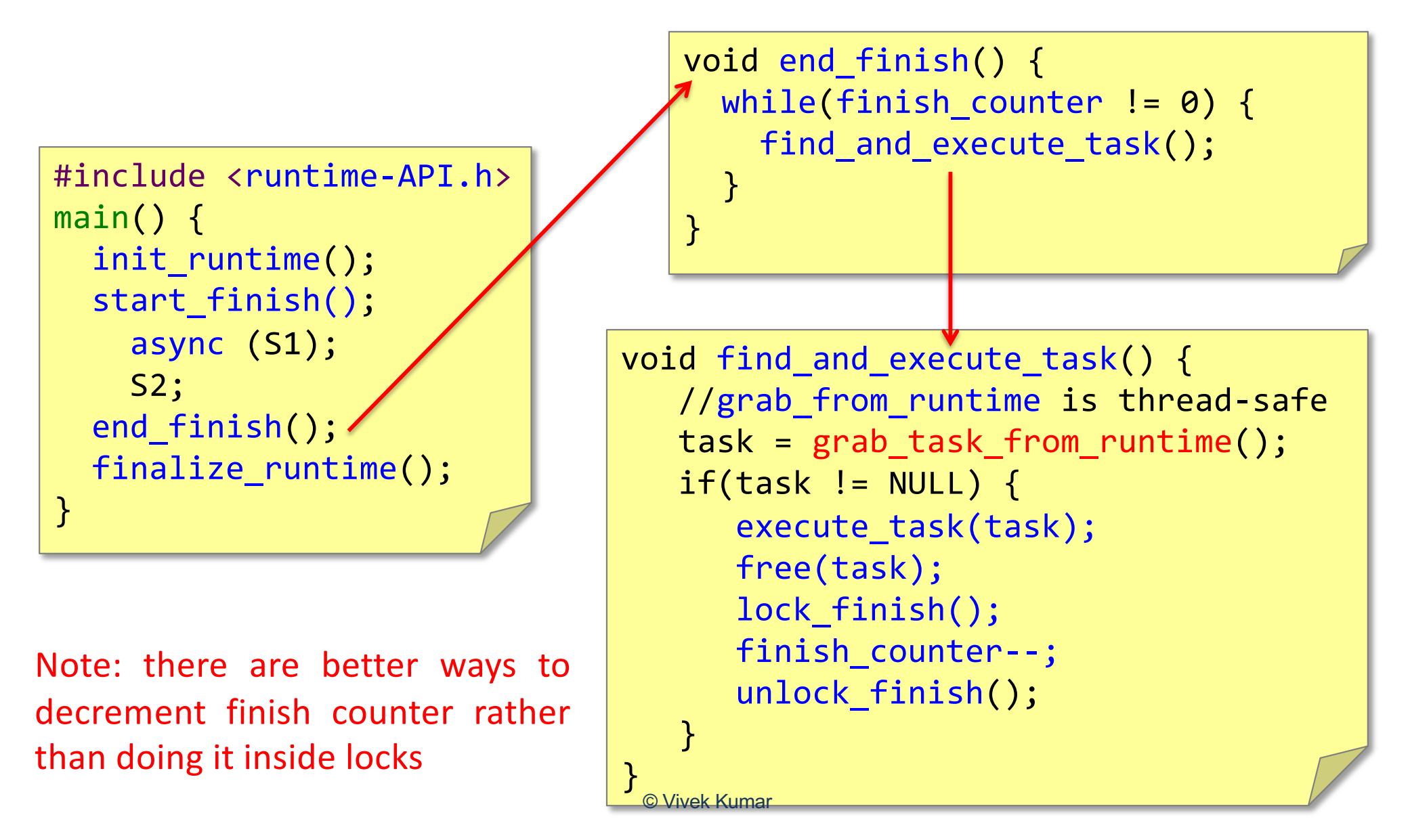

```
#include <runtime-API.h>
main() {
   init_runtime();
  start finish();
     async (S1);
     S2;
   end_finish();
   finalize_runtime();
}
                               void finalize_runtime() {
                                   //all spinning workers 
                                   //will exit worker routine
                                   shutdown = true;int size = thread pool size();
                                    // master waits for helpers to join
                                    for(int i=1; i<size; i++) {
                                      pthread_join(thread[i]);
                                    }
                                }
```
## How to Store Tasks in Runtime ?

- push task to runtime()
- grab task from runtime()

Data-structures for storing tasks in a thread pool based runtime plays a very important role in determining the scalability and performance of the runtime

#### Next Lecture

• Work-sharing and work-stealing task scheduling